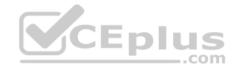

2V0-41.20

<u>Number</u>: 2V0-41.20 <u>Passing Score</u>: 800 <u>Time Limit</u>: 120 min <u>File Version</u>: 1

2V0-41.20

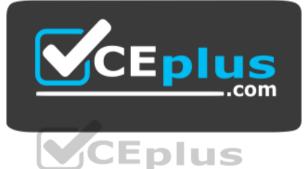

Website: https://vceplus.com - https://vceplus.co VCE to PDF Converter: https://vceplus.com/vce-to-pdf/ Facebook: https://www.facebook.com/VCE.For.All.VN/ Twitter : https://twitter.com/VCE\_Plus

https://vceplus.com/

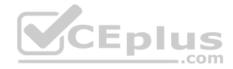

#### Exam A

# **QUESTION 1**

An NSX administrator is configuring the KVM hypervisor host as a transport node and wants to apply the Failover Order as a NIC teaming policy.

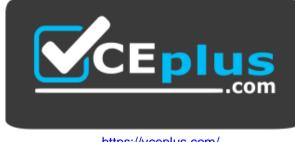

https://vceplus.com/

Which profile allows the administrator to configure the NIC Teaming policy as Failover Order?

A. N-VDS/VDS Profile

B. Transport Node Profile

C. Host Switch Profile

D. Uplink Profile

Correct Answer: D Section: (none) Explanation

**Explanation/Reference:** 

# **QUESTION 2**

Which two choices are prerequisites to configure NSX-T on VDS? (Choose two.)

A. MTU 1500 B. MTU 1400 C. vSphere Distributed Switch 6.5 D. vSphere Distributed Switch 7.0 E. MTU 1600

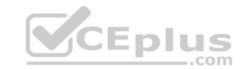

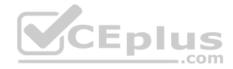

Correct Answer: DE Section: (none) Explanation Explanation/Reference:

#### **QUESTION 3**

Which three steps are required to create an IPsec VPN tunnel? (Choose three.)

A. Create an IPsec service.

B. Add a local endpoint.

C. Configure an IPsec session.

D. Configure a distributed firewall policy.

E. Add a logical switch.

Correct Answer: ABC Section: (none) Explanation

**Explanation/Reference:** 

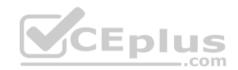

# **QUESTION 4**

An NSX administrator wants to create a Tier-0 Gateway to support equal cost multi-path (ECMP) routing.

Which failover detection protocol must be used to meet this requirement?

A. Beacon Probing (BP)

- B. Host Standby Router Protocol (HSRP)
- C. Bidirectional Forwarding Detection (BFD)
- D. Virtual Router Redundancy Protocol (VRRP)

Correct Answer: C Section: (none) Explanation

**Explanation/Reference:** 

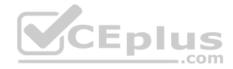

# **QUESTION 5**

What are two supported N-VDS modes? (Choose two.)

- A. DPDK Datapath
- B. Overlay Datapath
- C. Secure Datapath
- D. Enhanced Datapath
- E. Standard Datapath

Correct Answer: DE Section: (none) Explanation

**Explanation/Reference:** 

# **QUESTION 6**

A user is assigned these two roles in NSX Manager:

LB Admin

Network Engineer

What privileges does this user have in the system?

A. read permissions on all networking services and full access permissions on load balancing features

B. full access permissions on all networking services and full access permissions on load balancing features

C. full access permissions on all networking services and read permissions on load balancing features

D. read permissions on all networking services and read permissions on load balancing features

Correct Answer: B Section: (none)

Explanation

Explanation/Reference:

**QUESTION 7** 

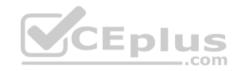

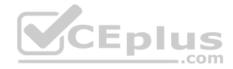

## Which CLI command should be executed on a KVM hypervisor to retrieve the VM interface UUID?

A.virsh dumpxml <VM Name> | grep interfaceid B.virsh get-interface <VM Name> C.virsh show <VM Name> | grep interfaceid D.virsh list-interface <VM Name> Correct Answer: A Section: (none)

Explanation

**Explanation/Reference:** 

#### **QUESTION 8**

Which two choices are use cases for Distributed Intrusion Detection? (Choose two.)

- A. Identify security vulnerabilities in the workloads.
- B. Use agentless antivirus with Guest Introspection.
- C. Quarantine workloads based on vulnerabilities.
- D. Identify risk and reputation of accessed websites.
- E. Gain insight about micro-segmentation traffic flows.

Correct Answer: AC Section: (none) Explanation

**Explanation/Reference:** 

#### **QUESTION 9**

What needs to be configured on a Tier-0 Gateway to make NSX Edge Services available to a VM on a VLAN-backed logical switch?

- A. Service interface
- B. Loopback Router Port
- C. Downlink interface
- D. VLAN Uplink

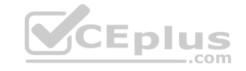

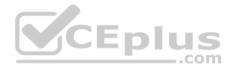

Correct Answer: A Section: (none) Explanation

**Explanation/Reference:** 

#### **QUESTION 10**

Which CLI command does an NSX administrator run on the NSX Manager to generate support bundle logs if the NSX UI is inaccessible?

A.get support-bundle file vcpnv.tgzB.set support-bundle file vcpnv.tgzC.vm-supportD.esxcli system syslog config logger set --id=nsxmanager

Correct Answer: A Section: (none) Explanation

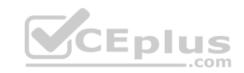

Explanation/Reference:

# **QUESTION 11**

An NSX administrator would like to export syslog events that capture messages related to NSX host preparation events.

Which message ID (msgid) should be used in the syslog export configuration command as a filter?

- A. SYSTEM
- **B.** FABRIC
- $\boldsymbol{C}.\;\texttt{GROUPING}$
- $\textbf{D}.\,\texttt{MONITORING}$

Correct Answer: B Section: (none) Explanation

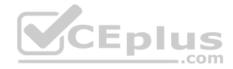

# **Explanation/Reference:**

# **QUESTION 12**

Which CLI command shows syslog on NSX Manager?

 $\boldsymbol{\mathsf{A}}.$  show log manager follow

**B**.get log-file auth.log

**C**.get log-file syslog

D./var/log/sysloq/syslog.log

Correct Answer: C Section: (none) Explanation

**Explanation/Reference:** 

QUESTION 13 The NSX Control Plane is responsible for which two functions? (Choose two.)

A. receive and validate configuration from NSX Policy

B. host API services

C. propagate topology information

D. push stateless configurations to forwarding engines

E. maintain packet-level statistics

Correct Answer: CD Section: (none) Explanation

Explanation/Reference:

**QUESTION 14** A customer is preparing to deploy VMware Kubernetes on an NSX-T Data Center.

What is the minimum MTU size for the UPLINK profile?

com

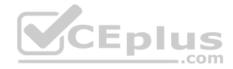

A. 1500 B. 1650

C. 1550

C. 1550

D. 1600

Correct Answer: D Section: (none) Explanation

Explanation/Reference:

**QUESTION 15** 

An NSX administrator has deployed an NSX Edge on a bare-metal server.

# Which command registers the NSX Edge with the NSX Manager?

A. join management-cluster <nsx-cluster-IP> username admin password <admin-password> thumbprint <nsx-manager-thumbprint>

B. join cluster <nsx-cluster-IP> username root password <root-password> thumbprint <nsx-manager-thumbprint>

C.join policy-manager <nsx-manager-ip> username root password <root-password> thumbprint <nsx-manager-thumbprint>

D.join management-plane <nsx-nanager-ip> username admin password <admin-password> thumbprint <nsx-manager-thumbprint>

\_\_\_.com

Correct Answer: D Section: (none) Explanation

Explanation/Reference:

QUESTION 16 Refer to the exhibit.

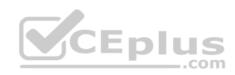

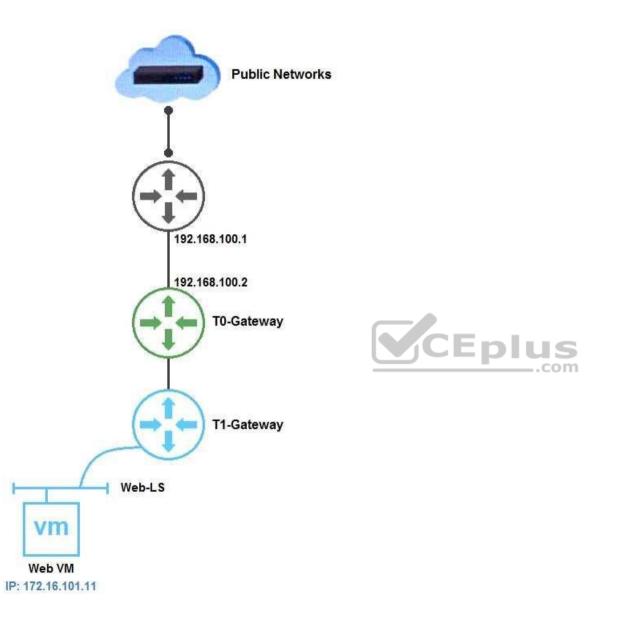

Which NAT type must the NSX-T Data Center administrator create on the Tier-0 or Tier-1 Gateway to allow Web VM to initiate communication with public networks?

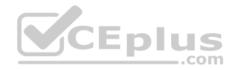

A. SNAT B. Reverse NAT C. DNAT D. 1:1 NAT

Correct Answer: A Section: (none) Explanation

**Explanation/Reference:** 

#### **QUESTION 17**

How does Traceflow tool identify issues in a network?

A. Compares intended network state in the control plane with Tunnel End Point (TEP) keepalives in the data plane.

B. Compares the management plane configuration states containing control plane traffic and error reporting from transport node agents.

C. Injects synthetic traffic into the data plane and observes the results in the control plane.

D. Injects ICMP traffic into the data plane and observes the results in the control plane.

Correct Answer: C Section: (none) Explanation

**Explanation/Reference:** 

# **QUESTION 18**

Which statement is true about an alarm in a Suppressed state?

A. An alarm can be suppressed for a specific duration in days.

B. An alarm can be suppressed for a specific duration in minutes.

C. An alarm can be suppressed for a specific duration in seconds.

D. An alarm can be suppressed for a specific duration in hours.

Correct Answer: D Section: (none) Explanation

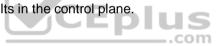

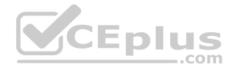

# Explanation/Reference:

#### **QUESTION 19**

An NSX administrator is troubleshooting a connectivity issue with virtual machines running on an ESXi transport node.

Which feature in the NSX UI shows the mapping between the virtual NIC and the host's physical adapter?

A. Switch VisualizationB. Port Mirroring

C. Activity Monitoring

D. IPFIX

Correct Answer: A Section: (none) Explanation

**Explanation/Reference:** 

# **QUESTION 20**

Which two logical router components span across all transport nodes? (Choose two.)

A. DISTRIBUTED\_ROUTER\_TIER0 B. SERVICE\_ROUTER\_TIER0 C. TIER0\_DISTRIBUTED\_ROUTER D. DISTRIBUTED\_ROUTER\_TIER1 E. SERVICE\_ROUTER\_TIER1

Correct Answer: AD Section: (none) Explanation

**Explanation/Reference:** 

**QUESTION 21** 

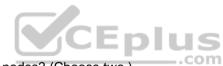

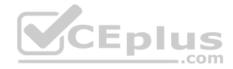

Which step must be performed before deploying an additional NSX Manager from the NSX-T UI?

A. Prepare the ESXi hosts as Transport Nodes.

- B. Configure the Virtual IP of the cluster.
- C. Register vCenter Server as a Compute Manager.
- D. Create an Edge Cluster.

Correct Answer: C Section: (none) Explanation

**Explanation/Reference:** 

# **QUESTION 22**

What are two valid options when configuring the scope of a distributed firewall rule? (Choose two.)

- A. Segment Port
- B. Group
- C. Segment
- D. DFW
- E. Tier-1 Gateway

Correct Answer: BD Section: (none) Explanation

**Explanation/Reference:** 

# **QUESTION 23**

Which two commands does an NSX administrator use to check the IP address of the VMkernel port for the GENEVE protocol on the ESXi transport node? (Choose two.)

A.esxcfg-nics -1

 $B.\; \texttt{net-dvs}$ 

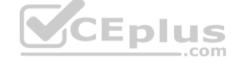

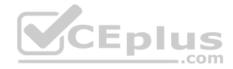

C.esxcli network nic list

D.esxcfg-vmknic -1

E.esxcli network ip interface ipv4 get

Correct Answer: DE Section: (none) Explanation

**Explanation/Reference:** 

# **QUESTION 24**

Which three services are compatible with VRF Lite? (Choose three.)

A. VPNB. Intrusion DetectionC. NATD. Load BalancerE. DHCP

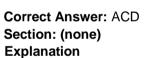

**Explanation/Reference:** 

#### **QUESTION 25**

Which CLI command is used to start the NSX Manager virtual machine in the KVM environment?

- A.virsh start <NSX-Manager-ID>
- B. virsh poweron <nsx-manager-ID>
- C.virsh start <NSX-Manager-Name>
- D.virsh poweron <nsx-manager-name>

# Correct Answer: C

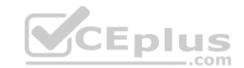

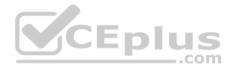

Section: (none) Explanation

# Explanation/Reference:

#### **QUESTION 26**

In a NSX-T Data Center environment, an administrator is observing low throughput and congestion between the Tier-0 Gateway and the upstream physical routers.

Which two actions could address low throughput and congestion? (Choose two.)

- A. Deploy Large size Edge node/s.
- B. Configure ECMP on the Tier-0 gateway.
- C. Configure NAT on the Tier-0 gateway.
- D. Add an additional vNIC to the NSX Edge node.
- E. Configure a Tier-1 gateway and connect it directly to the physical routers.

Correct Answer: AB Section: (none) Explanation

**Explanation/Reference:** 

# **QUESTION 27**

Which three steps must be carried out to configure North-South / East-West Network Inspection? (Choose three.)

A. Service Deployment

- **B. Service Insertion**
- C. Service Consumption
- D. Service Registration
- E. Service Introspection

Correct Answer: ABE Section: (none) Explanation

**Explanation/Reference:** 

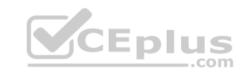

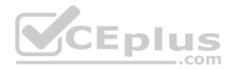

# **QUESTION 28**

Which statement describes the VMware Virtual Cloud Network Vision?

A. Virtual Cloud Network connects and protects virtual machines running in KVM environments.

- B. Virtual Cloud Network connects and protects virtual machines running in vSphere environments.
- C. Virtual Cloud Network connects and protects applications, regardless of their physical locations.
- D. Virtual Cloud Network connects and protects applications and data, regardless of their physical locations.

Correct Answer: D Section: (none) Explanation

Explanation/Reference:

# **QUESTION 29**

Which two commands are used to query the arp-table of a logical switch? (Choose two.)

A.get logical-switch arp-table <logical-switch-uuid>
B.get logical-switch arp-table <vni>

**D**. get logical-Switch alp-table <vii

C. get logical-switch arp-table

 $D.\, \texttt{get}$  logical-switch <logical-switch-uuid> arp-table

E.get logical-switch <vni> arp-table

Correct Answer: DE Section: (none) Explanation

Explanation/Reference:

# **QUESTION 30**

An NSX administrator has configured a load balancer virtual server on a Tier-1 Gateway.

In order to advertise the load balancer virtual IP to the Tier-0 Gateway, which route advertisement configuration has to be done on the Tier-1 Gateway? (Choose two.)

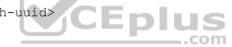

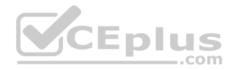

A. Advertise All LB SNAT IP RoutesB. All Static RoutesC. InformationD. Advertise All LB VIP RoutesE. Advertise All NAT Routes

# Correct Answer: DE

Section: (none) Explanation

# Explanation/Reference: QUESTION 31

When a stateful service is enabled for the first time on a Tier-0 Gateway, what happens on the NSX Edge node?

A. SR and DR doesn't need to be connected to provide any stateful services.

B. DR is instantiated and automatically connected with SR.

C. SR is instantiated and automatically connected with DR.

D. SR and DR is instantiated but requires manual connection.

Correct Answer: C Section: (none)

Explanation

Explanation/Reference:

**QUESTION 32** Which CLI command on NSX Manager and NSX Edge is used to change NTP settings?

A. set time-server

 $B.\, \texttt{get timezone}$ 

 $C.\, {\tt set}$  ntp-server

 $\mathsf{D}.\,\texttt{set}$  timezone

Correct Answer: C

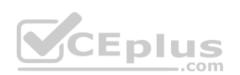

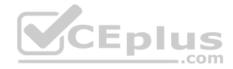

Section: (none) Explanation

**Explanation/Reference:** 

# **QUESTION 33**

Which three teaming policy modes are supported by NSX-T Data Center? (Choose three.)

A. Destination MAC
B. Load Balanced Source IP
C. Failover Order
D. Destination Port
E. Load Balanced Source MAC
F. Load Balanced Source

Correct Answer: CEF Section: (none) Explanation

Explanation/Reference:

# **QUESTION 34**

An NSX administrator is creating a Tier-1 Gateway configured in Active-Standby High Availability Mode. In the event of node failure, the failover policy should not allow the original failed node to become the Active node upon recovery.

Which failover policy meets this requirement?

- A. Non-Preemptive
- B. Preemptive
- C. Enable Preemptive
- D. Disable Preemptive

Correct Answer: A Section: (none) Explanation

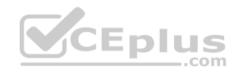

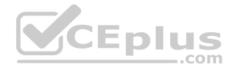

# **Explanation/Reference:**

#### **QUESTION 35**

Which two choices are solutions of the NSX portfolio (Choose two.)?

A. vRealize Automation **B. NSX Distributed IDS/IPS** C. vRealize Network Insight D. Tanzu Kubernetes Grid E. NSX Service Mesh

Correct Answer: BE Section: (none) Explanation **Explanation/Reference:** 

**QUESTION 36** QUESTION 36 Where are Distributed Firewall logs containing access decisions stored?

A. NSX API B. NSX Edge C. NSX Manager D. Hypervisor transport node

Correct Answer: C Section: (none) Explanation

**Explanation/Reference:** 

**QUESTION 37** What are three NSX Manager roles? (Choose three.)

A. cloud

B. manager

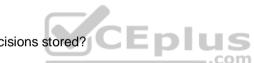

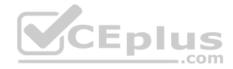

- C. zookeeper
- D. policy
- E. master
- F. controller

Correct Answer: BDF Section: (none) Explanation

**Explanation/Reference:** 

# **QUESTION 38**

Which three can an administrator define in a transport node profile? (Choose three.)

- A. Logical Router
- **B. Segment Profile**
- C. Segment
- D. Uplink Profile
- E. VDS switch configuration
- F. N-VDS switch configuration

Correct Answer: DEF Section: (none) Explanation

**Explanation/Reference:** 

# **QUESTION 39**

A DevOps user has deployed a Kubernetes Pod in vSphere.

What does the term ClusterIP represent within NSX-T?

- A. Deployment of T1 with NLB service.
- B. Deployment of Distributed Router.
- C. Deployment of Distributed Load Balancing service.
- D. Deployment of T0 and T1

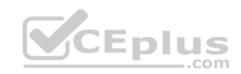

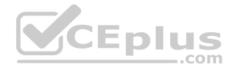

Correct Answer: C Section: (none) Explanation

**Explanation/Reference:** 

## **QUESTION 40**

How many IPs are required when deploying a highly available NSX Management Cluster with VIP in a production environment?

A. 5 B. 6 C. 3 D. 4

Correct Answer: D Section: (none) Explanation

**Explanation/Reference:** 

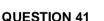

An NSX Administrator has created a segment named WEB-LS from the NSX UI and noticed the segment is not realized on the KVM Transport node.

What are two possible causes for this issue? (Choose two.)

A. The KVM Transport node has hardware issues and will not realize the WEB-LS Segment.

B. Since the Compute Manager is disconnected in NSX UI, the WEB-LS segment will not be realized on the KVM Transport Node.

- C. The virtual machines running on the KVM Transport Node are connected to the WEB-LS segment, but are in Powered Off state.
- D. The virtual machines running on the KVM Transport Node are not connected to the VDS.

E. The virtual machines running on the KVM Transport Node are not connected to the WEB-LS Segment.

Correct Answer: BE Section: (none) Explanation

Explanation/Reference:

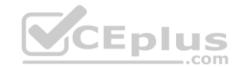

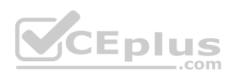

# **QUESTION 42**

Which profile must be attached to the ESXi cluster to prepare the host for NSX-T Data Center?

A. Transport Node Profile

- B. Uplink Profile
- C. Switching Profile
- D. Host Profile

Correct Answer: A Section: (none) Explanation

Explanation/Reference:

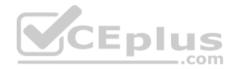